## ACFT

| COLUST           | DOCUMENTS .                  |  |            |
|------------------|------------------------------|--|------------|
|                  | Name                         |  | Expires    |
| ð                | Required for dispetch        |  |            |
| FLIGHT CHECKLIST | Certificate of Registration  |  | 19-01-2088 |
|                  | Air Operator Certificate     |  | 19-01-2008 |
|                  | Noise Certificate            |  | 19-01-2008 |
| 2                | RVSM                         |  | 25-04-2019 |
| -                | Radio Certificate            |  | 06-03-2020 |
| CREW             | Weight and Balance           |  | 28-09-2019 |
|                  | PMS                          |  | 19-01-2008 |
| NO.              | Radio                        |  | 22-06-2019 |
| -                | Other                        |  |            |
| FLE1             | insurance                    |  | 15-03-2019 |
|                  | Techlog                      |  | 21-12-2018 |
| FNLL             | Certificate of Ainvorthiness |  | 24-01-2020 |
|                  |                              |  |            |
| 5                |                              |  |            |

Fleet documents defined in Leon

In this section you can view an **aircraft documents** along with the attached files (i.e. a pdf scan of a paper document).

The panel is divided into **2** sections:

 Required for dispatch - here you can see any fleet document with marked checkbox req (required for dispatch), in a section Settings > Fleet Documents Setup (click on acft reg number to get a pop-up window where you can define this).

| Aircraft D-LEON V                      |           |  |  |  |
|----------------------------------------|-----------|--|--|--|
| Use Name                               | req.      |  |  |  |
| Insurance                              |           |  |  |  |
| FMS                                    | <b>\$</b> |  |  |  |
| Radio Certificate                      |           |  |  |  |
| RVSM                                   | <b>~</b>  |  |  |  |
| <ul> <li>Weight and Balance</li> </ul> | <b>~</b>  |  |  |  |
| select all   select none               |           |  |  |  |
| Update                                 |           |  |  |  |

1. **Other** - all fleet documents not defined as 'required' for dispatch.

The list shows documents names, expiry date (in red when a document has expired) plus an icon of a paper-clip if there is a scan attached.

A dot in the top-right corner shows the **status** of documents expiration: if a single document is expired it is red.

DOCUMENTS

Last update: 2018/12/07 12:30

From: https://wiki.leonsoftware.com/ - Leonsoftware Wiki

Permanent link: https://wiki.leonsoftware.com/updates/schedule-a-new-tab-acft-has-been-added-to-the-filter

Last update: 2018/12/07 12:30

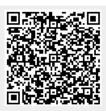